, tushu007.com  $<<$  the set of the set of the set of the set of the set of the set of the set of the set of the set of the set of the set of the set of the set of the set of the set of the set of the set of the set of the set of the set

 $<<$   $>>$ 

- 13 ISBN 9787542746245
- 10 ISBN 7542746243

出版时间:2011-1

页数:137

PDF

更多资源请访问:http://www.tushu007.com

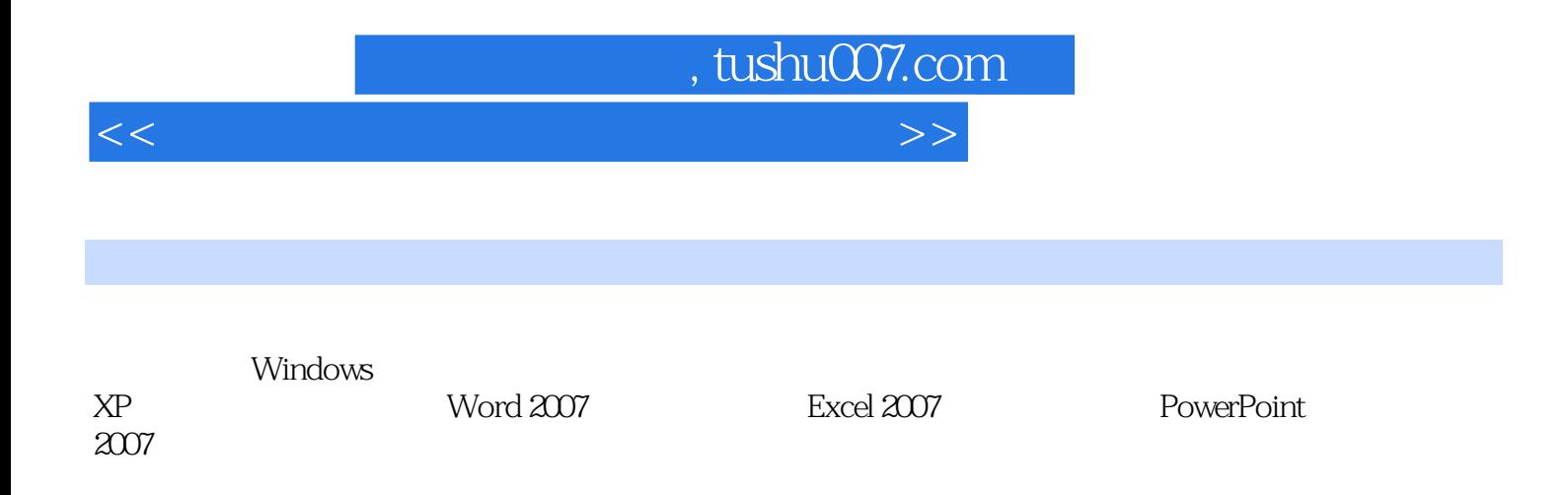

 $<<$  the set of the set of the set of the set of the set of the set of the set of the set of the set of the set of the set of the set of the set of the set of the set of the set of the set of the set of the set of the set

```
11 \quad 11 1 1
1 \t1 \t21\quad21 \t2 \t11 2 2
1.3汉字输入
1.4习题
 2    Windows XP
2 1Windows XP
2 1 1
2 \t1 \t22 2Windows XP
2 2 1
2 2 2
2.2.3应用程序和对话框的基本操作
2. 3Windows XP
2.3.1 Windows XP<br>2.3.2 Windows XP
2.3.2 Windows XP<br>2.3.3 Windows XP
  3.3 Windows XP
2 4Windows XP
2 4 1
2 4 2
2 4 3
2 4 4
2.4.5设置显示器属性
2\,4\,62 5Windows XP
2.6习题
 3       Word 2007
3 1Word 2007
3 1 1Word 2007
3 1 2Word 2007
3 2Word
3 2 1
3.2.2
3 2 3
3 2 4
3 2 5
3\,2\,63 2 7
3 2 8
3 3Word
3 3 1
```
 $<<$  the set of the set of the set of the set of the set of the set of the set of the set of the set of the set of the set of the set of the set of the set of the set of the set of the set of the set of the set of the set

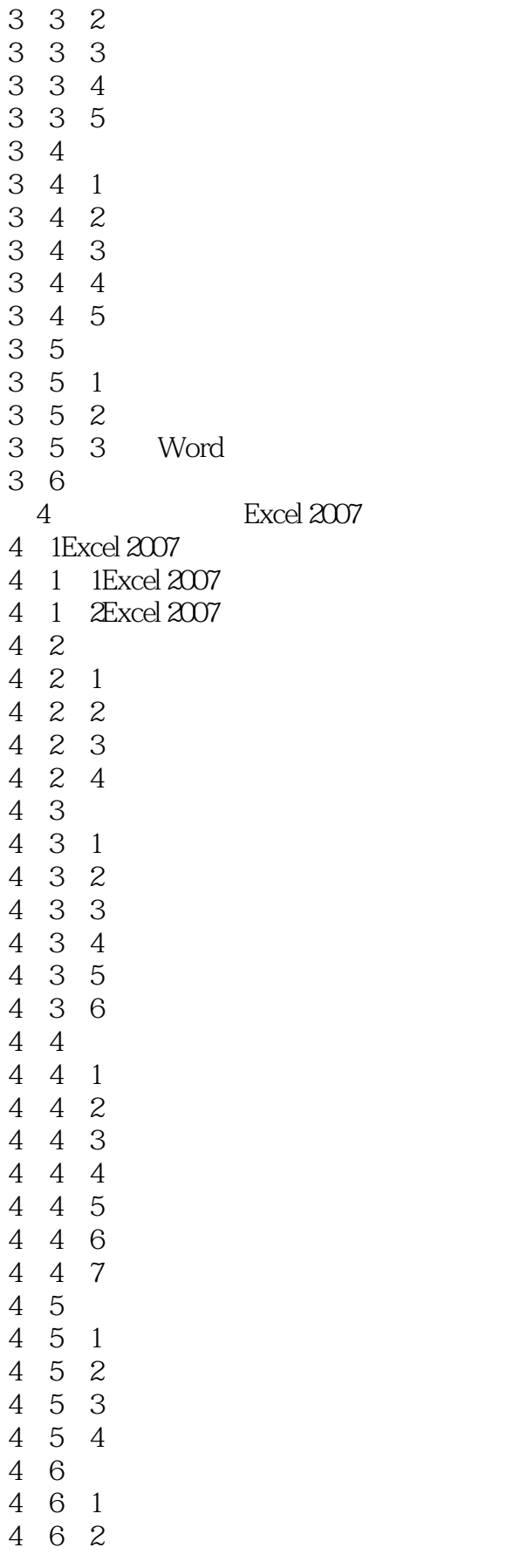

 $<<$  the set of the set of the set of the set of the set of the set of the set of the set of the set of the set of the set of the set of the set of the set of the set of the set of the set of the set of the set of the set

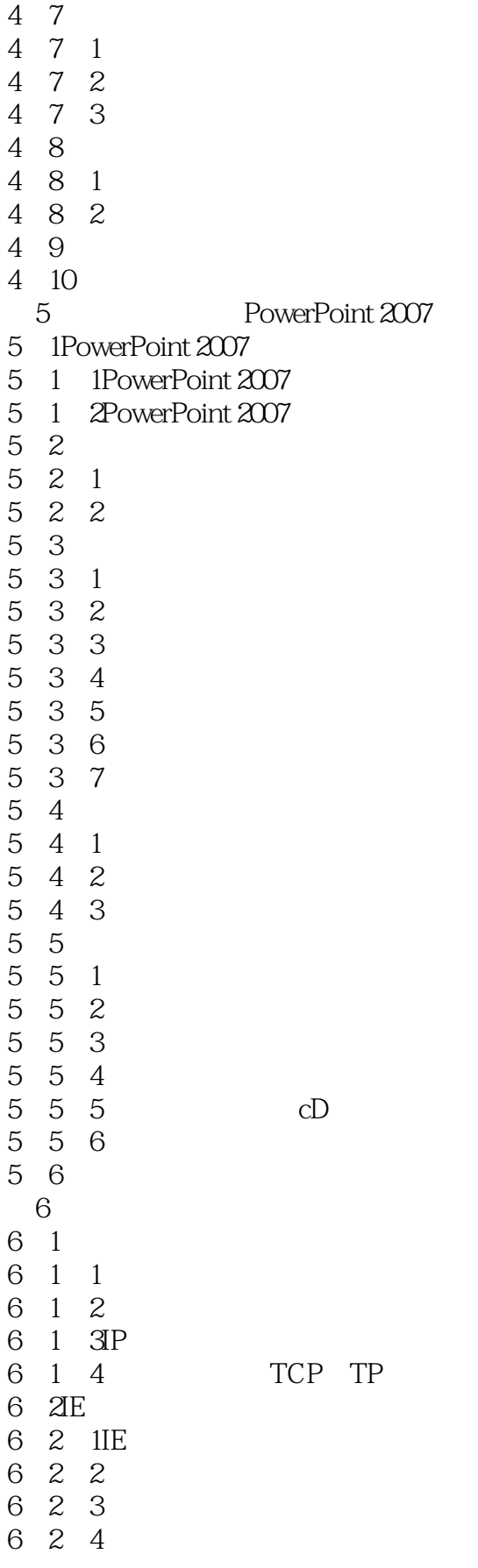

 $<<$  the set of the set of the set of the set of the set of the set of the set of the set of the set of the set of the set of the set of the set of the set of the set of the set of the set of the set of the set of the set

6 2 5 6 2 6 6.2. 7Internet 6 3 6.3.1 6.3.2IE 6.4习题

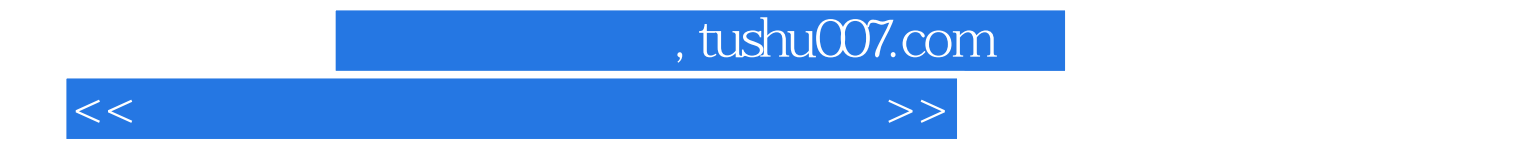

本站所提供下载的PDF图书仅提供预览和简介,请支持正版图书。

更多资源请访问:http://www.tushu007.com